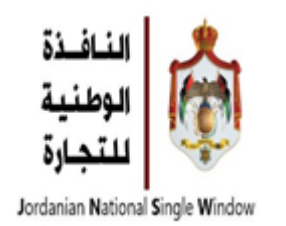

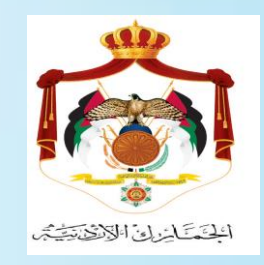

## **النافذة الوطنية للتجارة الدليل االرشادي للتراسل االلكتروني - التخليص-**

<span id="page-1-0"></span>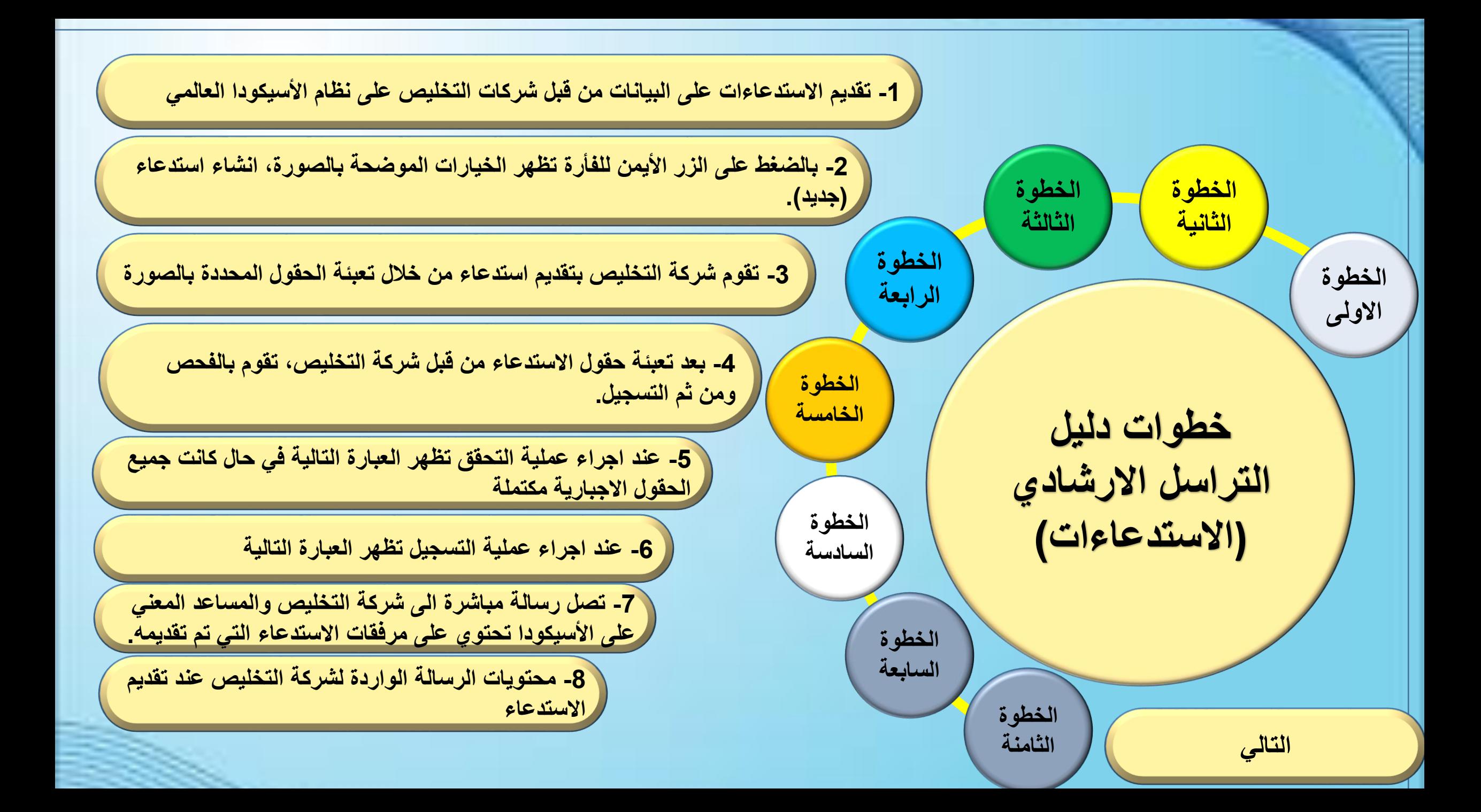

<span id="page-2-0"></span>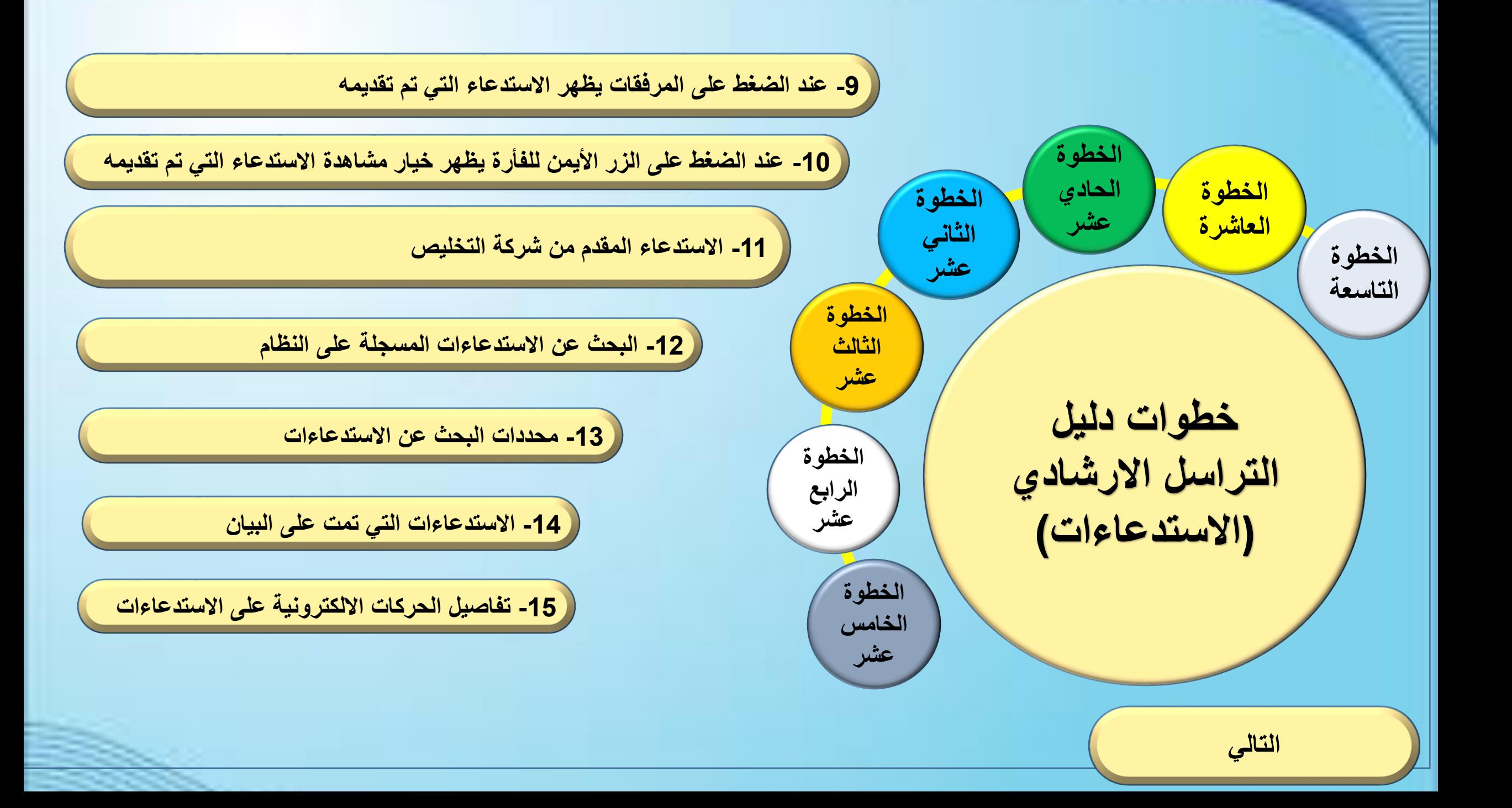

<span id="page-3-0"></span>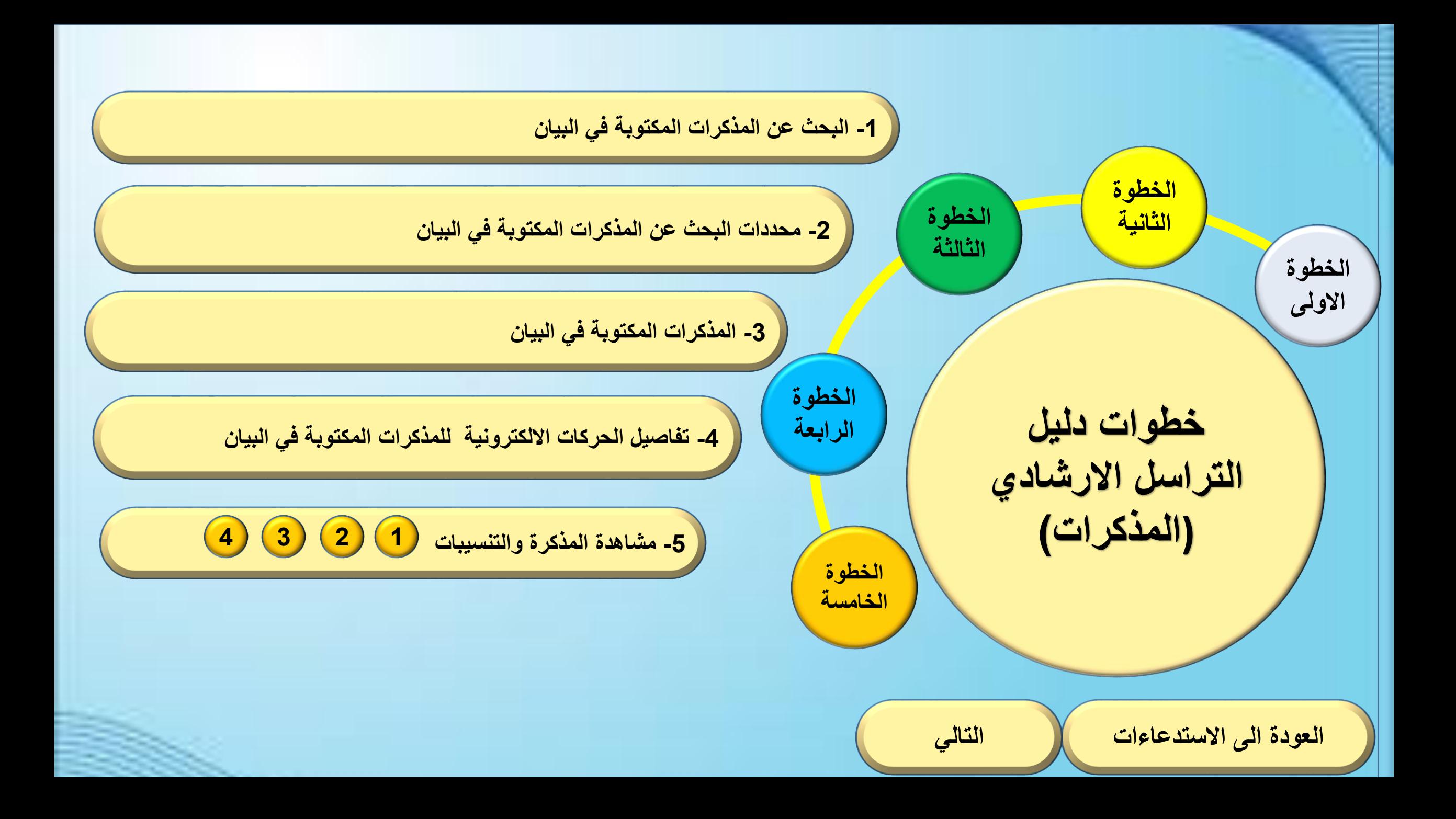

<span id="page-4-0"></span>![](_page_4_Figure_0.jpeg)

![](_page_5_Figure_0.jpeg)

![](_page_6_Picture_0.jpeg)

الإستاعاءات رفم الاستعاء نوع الوثيقة تاريخ السنعاء ومفانوع الاستعاء رمز السندعاء اسم النركل التعركي الركز العزكي 18/08/2020 يان جرکي ثرئة التلمن سأليان سجل اليان بركز البيان رة إليان نسلسل البيان وحفة البيان ترع البيان سبل البرابصة سأ لتأمن رفو التأمث رفع البرابصة العركز 0 B B 1000 وكل الشعن السندي Status File name نص الاستعاء

![](_page_8_Picture_13.jpeg)

یا

![](_page_9_Figure_0.jpeg)

![](_page_10_Picture_0.jpeg)

![](_page_10_Picture_1.jpeg)

![](_page_11_Picture_0.jpeg)

![](_page_11_Picture_1.jpeg)

![](_page_12_Figure_0.jpeg)

![](_page_13_Picture_12.jpeg)

![](_page_14_Picture_0.jpeg)

![](_page_15_Picture_24.jpeg)

 $[45]$  الاستعاءات ـ مشاهدة  $\Box$ 

بقا نور بناهة الساعة

 $A \cup A$ 

![](_page_16_Picture_0.jpeg)

![](_page_17_Picture_37.jpeg)

من فضلك أد خل بوادات في معايير الاختوار و دايع لإيجاد وثيقة معيَّنة Correspondence

الباحث الإستحتاءات  $\overline{b}$ 

نوع ا<mark>لبيان</mark>

رم ليل

<mark>ىنە آئ</mark>يان

D

![](_page_18_Picture_19.jpeg)

4 وثبقة! الرَّجاء إخترار وثبقة وإخترار عمل من القائمة المملكة

![](_page_19_Picture_14.jpeg)

![](_page_20_Picture_0.jpeg)

**العودة الى خطوات دليل التراسل االرشادي**

₫

من فضلك أد خل بيانات في معايير. الاختيار. و تابع لإيجاد وثيقة معيَّنة Internal Notes

البادث العنكرات

![](_page_21_Picture_22.jpeg)

-

![](_page_22_Picture_17.jpeg)

 $FY$ 

![](_page_23_Picture_12.jpeg)

![](_page_24_Picture_15.jpeg)

**العودة الى** 

**التراسل** 

**االرشادي**

![](_page_25_Picture_10.jpeg)

![](_page_26_Picture_9.jpeg)

<sub>1</sub>مدير المركز – قرار المئير أسم المنين رقم المدير أيهم منصور 22088 شروحك المئير لبيان الرأي - <<.>><br>موافق<br>السيد رئيس قسم القضايا لاستيفاء الغرامة **العودة الى خطوات دليل التراسل االرشادي**أشروحات المنبر

![](_page_28_Picture_0.jpeg)

 $\bigcup$ ابادن الطلبان  $\bigcup$ 

من فضلك أد عل بوانات في معايير الاختيار و تابع لإيجاد وثيقة معيَّنة الطلبات

![](_page_29_Picture_21.jpeg)

![](_page_30_Figure_0.jpeg)

![](_page_31_Picture_11.jpeg)

![](_page_32_Picture_0.jpeg)

لقد تمّ العثور على وثيقة واحدة! الرّجاء إختبار وثيقة وإختبار عمل من القائمة المحلِّبة

![](_page_32_Picture_15.jpeg)

1رد صاحب العلاقة – كاتولوجات تثبت صمة البند المصرح عنه

![](_page_34_Picture_14.jpeg)